## OpenGL et GLUT Nicolas Roussel Projet In Situ, LRI & INRIA Futurs

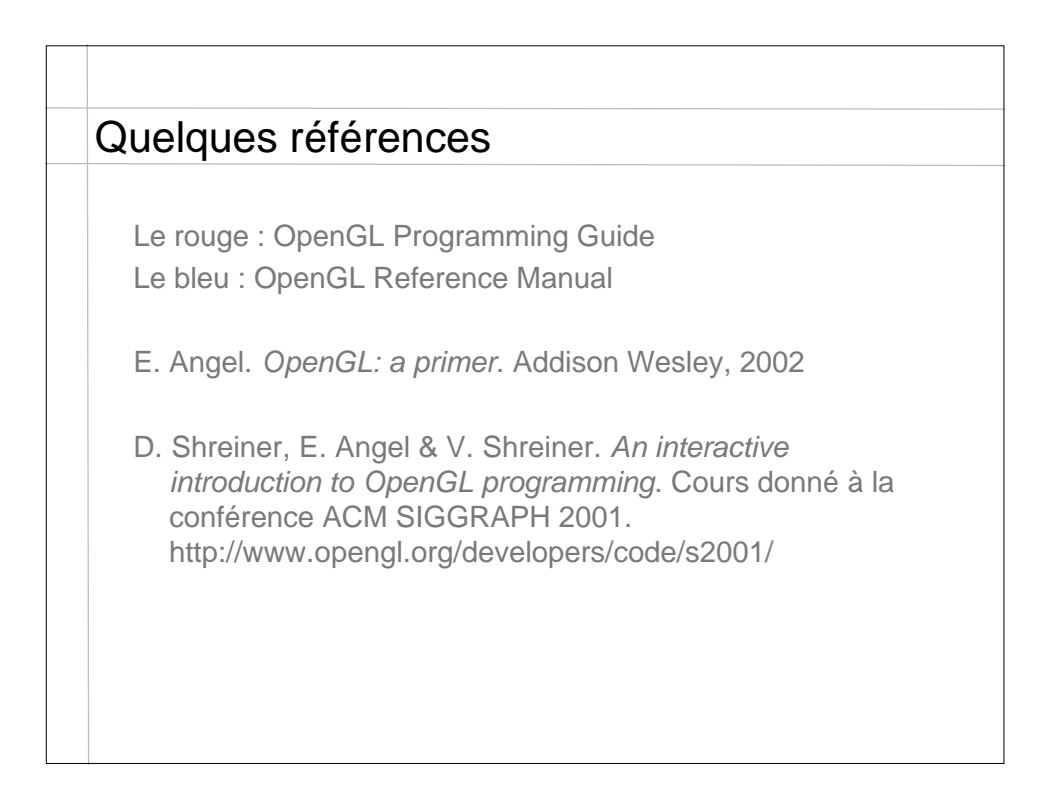

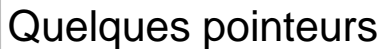

Le site Web d'OpenGL http://www.opengl.org/

Le site Web de Mesa http://mesa3d.org/

Les *tutors* de Nate Robins http://www.xmission.com/~nate/tutors.html

Introduction

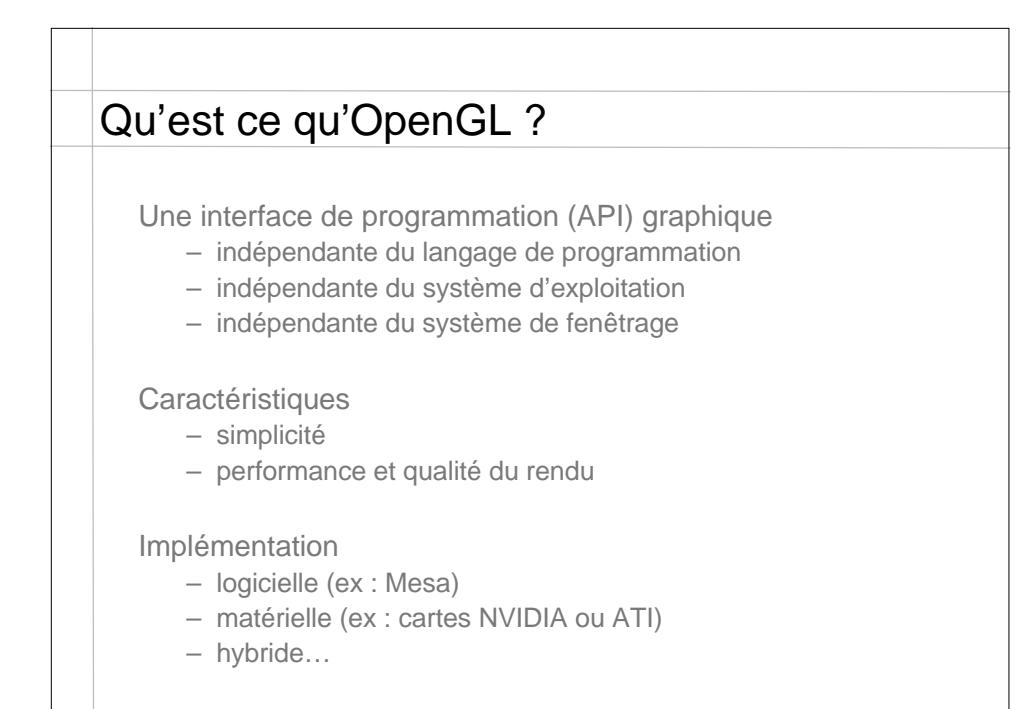

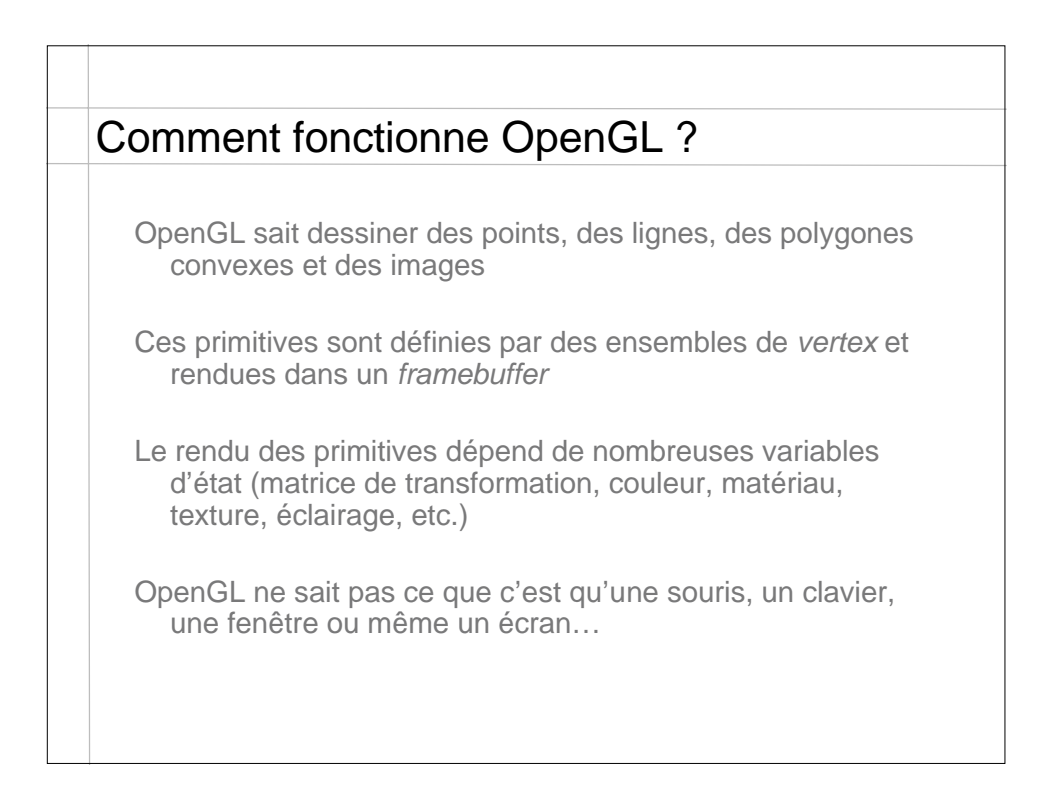

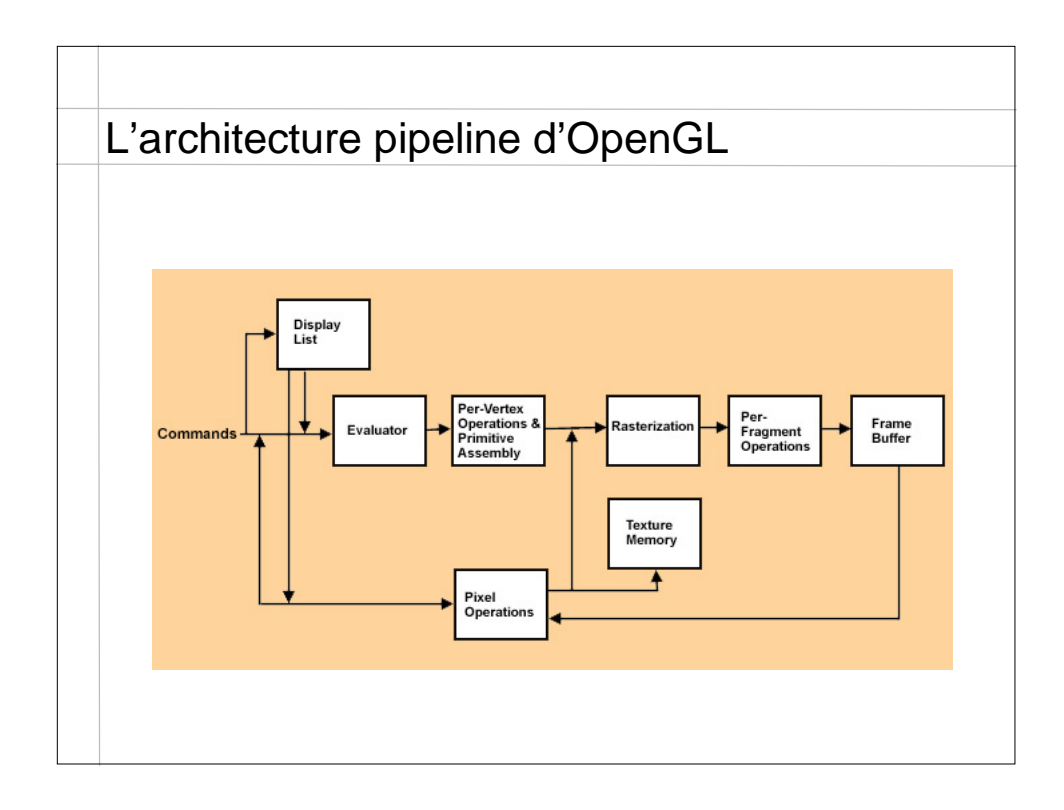

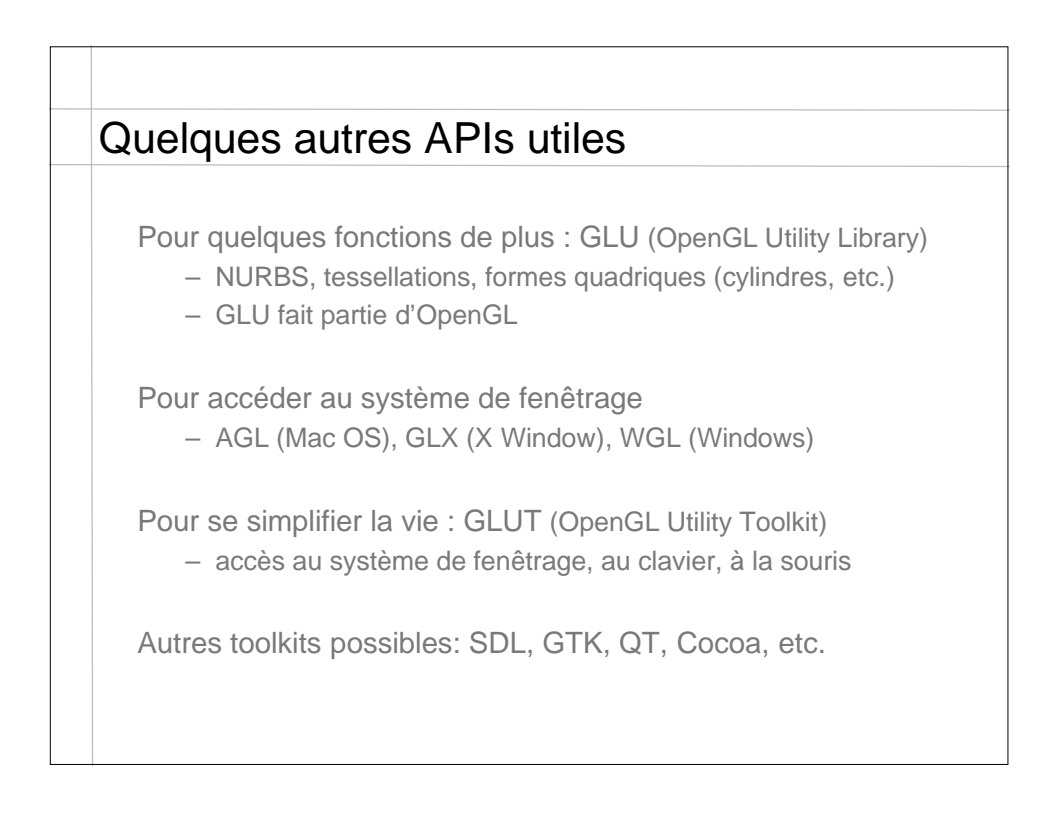

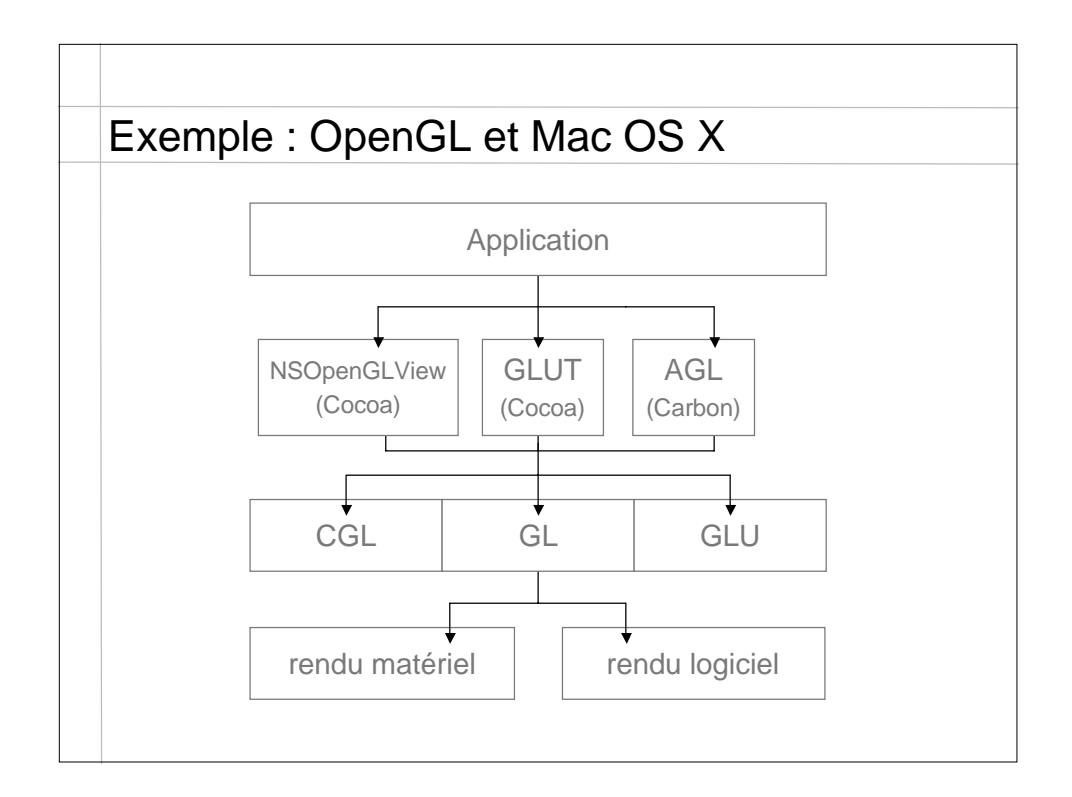

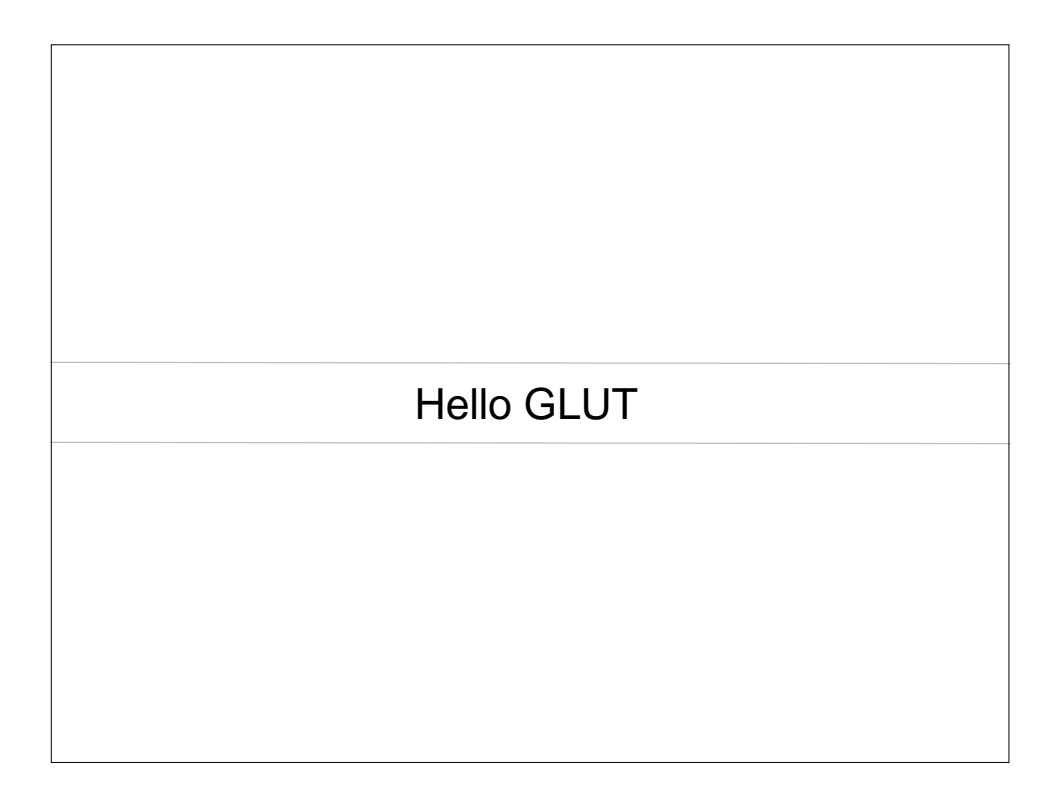

## Quelques remarques générales

Un certain nombre de types de données sont définis GLfloat, GLint, GLenum par exemple

Souvent, le nom de la fonction indique le type des paramètres attendus

Exemple : glVertex3fv

3 : 3 coordonnées (2, 3 ou 4)

- f : données flotantes (byte, unsigned byte, short, unsigned short, int, unsigned int, float ou double)
- v : données passées sous forme de tableau

Toute les fonctions sont correctement documentées…

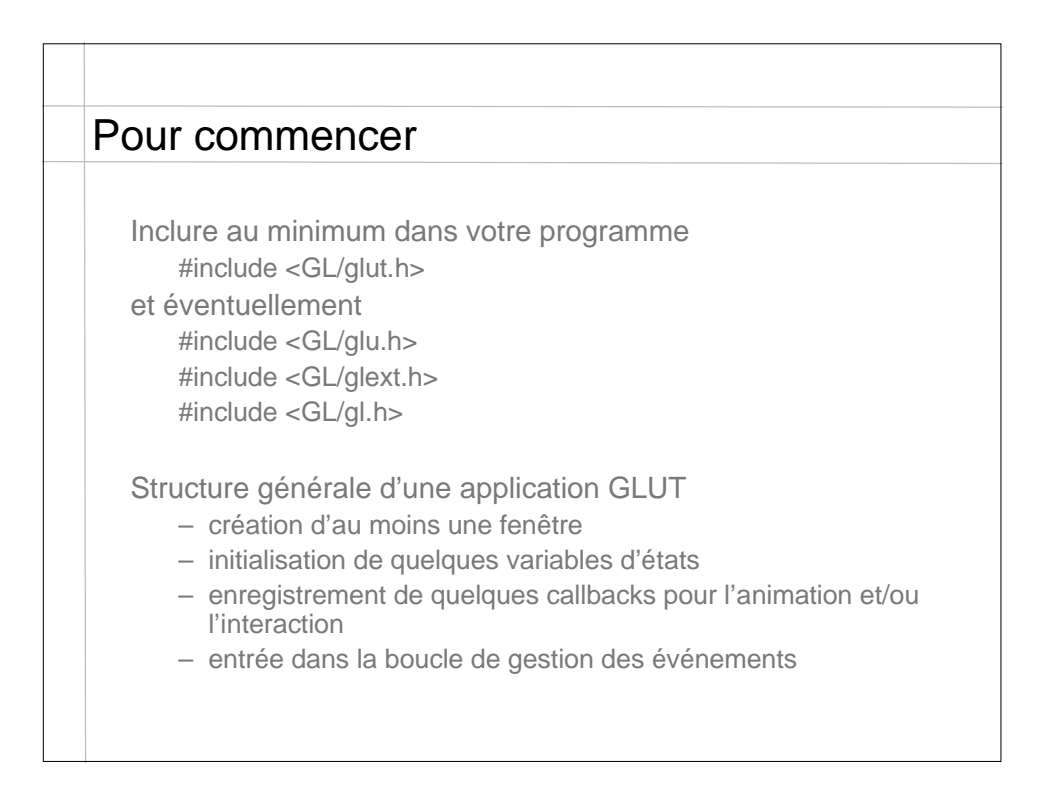

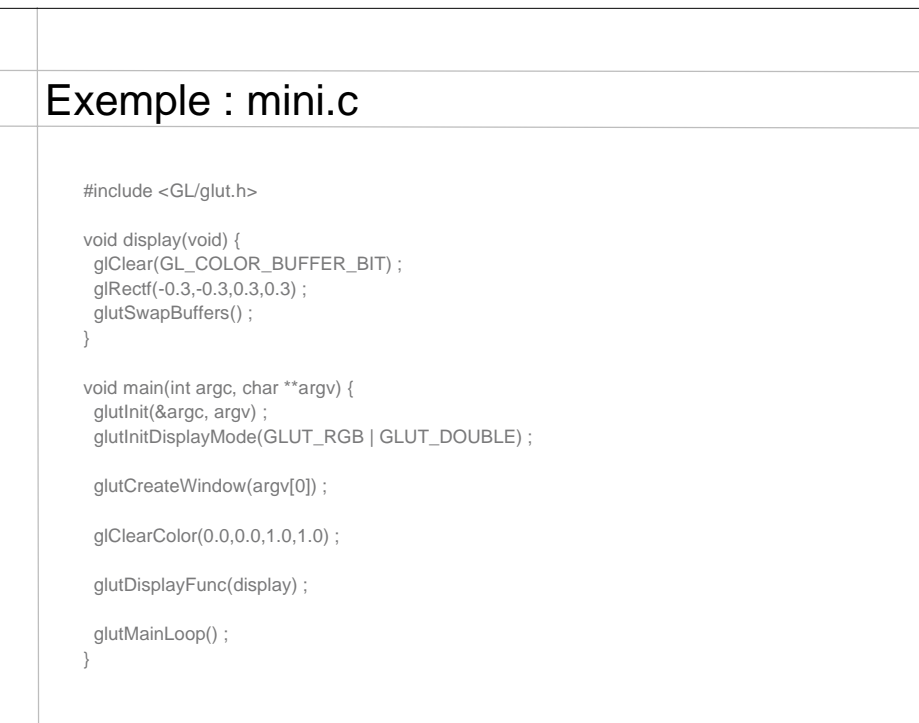

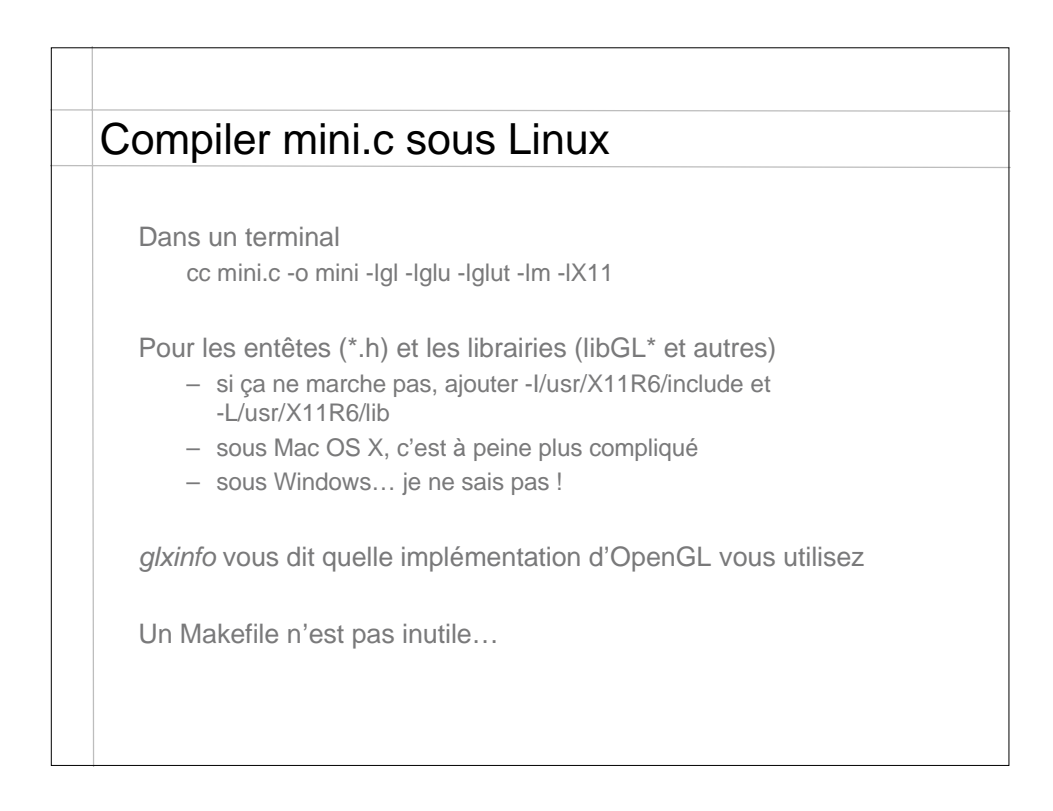

![](_page_7_Picture_45.jpeg)

![](_page_7_Picture_1.jpeg)

![](_page_8_Figure_0.jpeg)

void glutDisplayFunc(void (\*func)(void)); void glutReshapeFunc(void (\*func)(int width, int height)); void glutKeyboardFunc(void (\*func)(unsigned char key, int x, int y)); void glutSpecialFunc(void (\*func)(int key, int x, int y)); void glutMouseFunc(void (\*func)(int button, int state, int x, int y)); void glutMotionFunc(void (\*func)(int x, int y)); void glutPassiveMotionFunc(void (\*func)(int x, int y)); void glutEntryFunc(void (\*func)(int state)); void glutVisibilityFunc(void (\*func)(int state)); void glutIdleFunc(void (\*func)(void)); void glutTimerFunc(unsigned int millis, void (\*func)(int value), int value); et beaucoup d'autres encore (menus, joystick, tablet, overlay, button box, dials, spaceball, etc.)

![](_page_8_Figure_2.jpeg)

![](_page_9_Figure_0.jpeg)

![](_page_9_Figure_1.jpeg)

![](_page_10_Figure_0.jpeg)

![](_page_10_Picture_1.jpeg)

![](_page_11_Figure_0.jpeg)

![](_page_11_Picture_73.jpeg)

![](_page_12_Figure_0.jpeg)

![](_page_12_Figure_1.jpeg)

![](_page_13_Figure_0.jpeg)

![](_page_13_Figure_1.jpeg)

![](_page_14_Figure_0.jpeg)

![](_page_14_Figure_1.jpeg)

![](_page_15_Figure_0.jpeg)

![](_page_15_Figure_1.jpeg)

![](_page_16_Figure_0.jpeg)

![](_page_16_Figure_1.jpeg)

![](_page_17_Figure_0.jpeg)

![](_page_17_Figure_1.jpeg)

![](_page_18_Figure_0.jpeg)

![](_page_18_Figure_1.jpeg)

## Exemple 3 : perspective et vue "polaire"

void resize( int w, int h ) { glViewport( 0, 0, (GLsizei) w, (GLsizei) h ); glMatrixMode( GL\_PROJECTION ); glLoadIdentity(); gluPerspective( 60.0, (GLfloat) w / h, 1.0, 100.0 ); glMatrixMode( GL\_MODELVIEW ); glLoadIdentity(); glTranslated(0.0, 0.0, -distance); glRotated(-twist, 0.0, 0.0, 1.0); glRotated(-incidence, 1.0, 0.0, 0.0); glRotated(azimuth, 0.0, 0.0, 1.0); }

![](_page_19_Figure_2.jpeg)

![](_page_20_Figure_0.jpeg)

![](_page_20_Picture_1.jpeg)